## **Grille d'analyse de la séance**

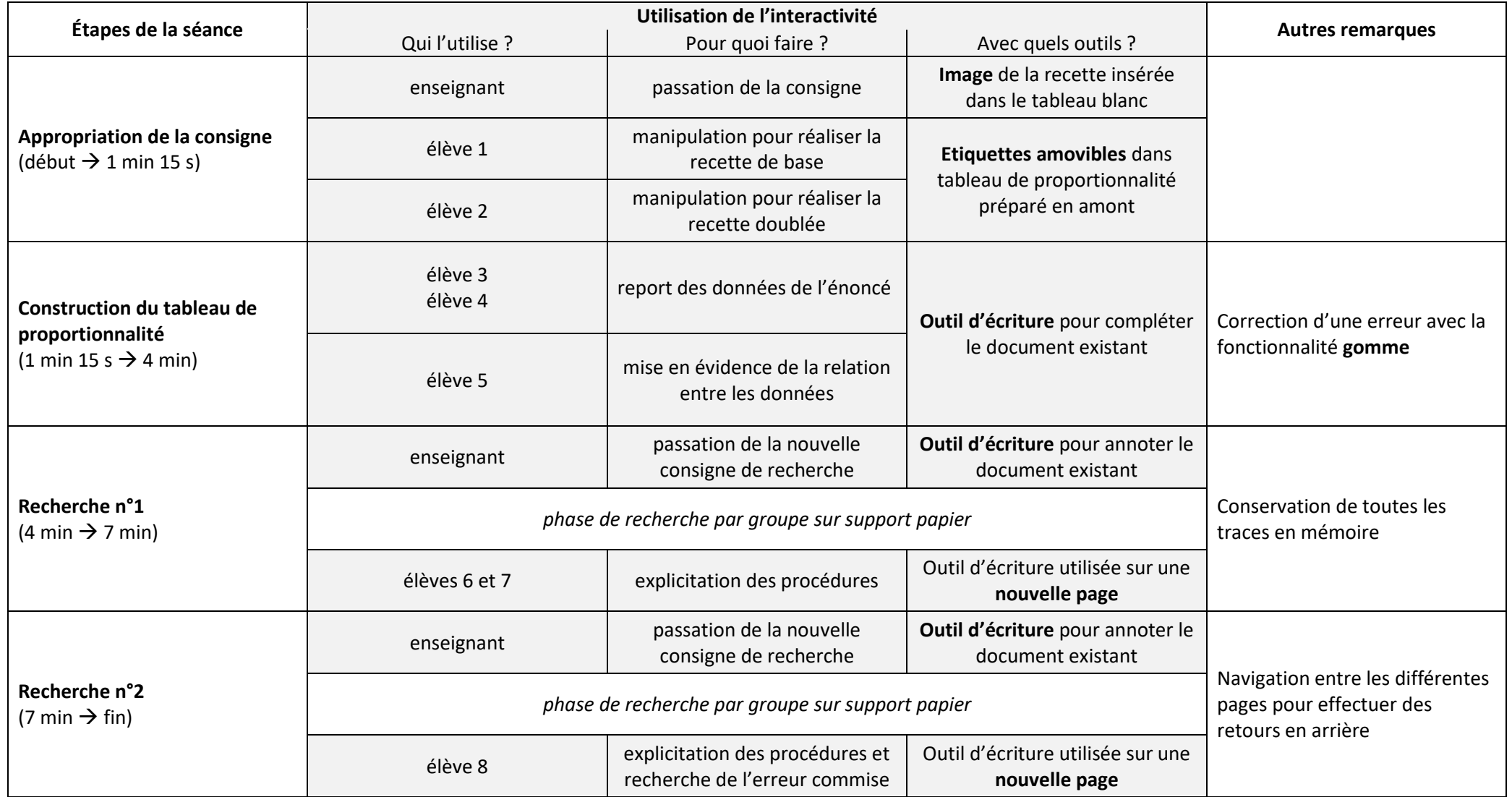